## *Manage Design Constraints > Overhang Prevantation*

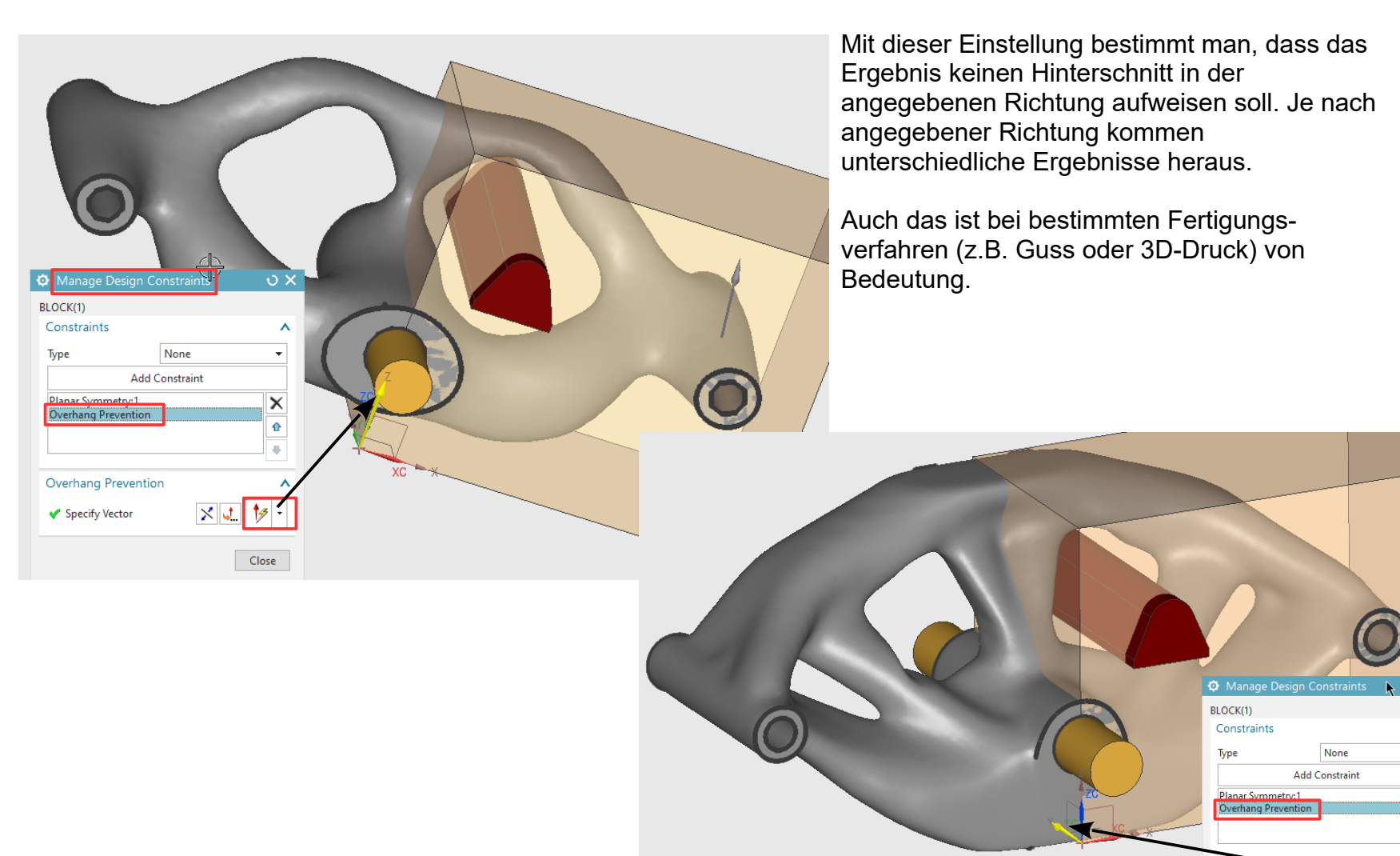

 $\Omega$   $\times$ 

 $\times$ 

 $\boldsymbol{\wedge}$ 

 $x$   $\downarrow$   $\downarrow$ 

Overhang F

◆ Specify Vector